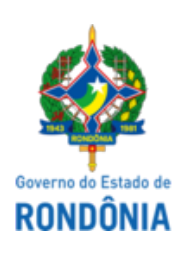

Diário Oficial do Estado de Rondônia nº 130 Disponibilização: 12/07/2022 Publicação: 11/07/2022

## GOVERNADORIA - CASA CIVIL

LEI N° 5.375, DE 11 DE JULHO DE 2022.

Dispõe sobre o pagamento e parcelamento das contas de energia elétrica por meio de cartão de crédito e débito no Estado de Rondônia.

O GOVERNADOR DO ESTADO DE RONDÔNIA: Faço saber que a Assembleia Legislativa decreta e eu sanciono a seguinte Lei:

Art. 1° As empresas concessionárias de serviço público fornecedoras de energia elétrica, que atuam no Estado de Rondônia, ficam obrigadas a oferecer ao consumidor a possibilidade de pagamento da conta de consumo por meio de cartão de crédito e débito.

Parágrafo único. Fica autorizada a criação de meios de parcelamento por cartão de crédito para:

I - fatura não vencida, por meio de cartão de crédito; e

II - faturas vencidas, por meio de cartão de débito.

Art. 2° A forma de pagamento por meio de cartão de crédito e débito deve estar disponível no sítio eletrônico da concessionária.

Art. 3° Esta Lei entra em vigor na data de sua publicação.

Palácio do Governo do Estado de Rondônia, em 11 de julho de 2022, 134° da República.

## **MARCOS JOSÉ ROCHA DOS SANTOS**

Governador

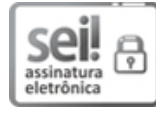

Documento assinado eletronicamente por **Marcos José Rocha dos Santos**, **Governador**, em 11/07/2022, às 14:42, conforme horário oficial de Brasília, com [fundamento](http://www.diof.ro.gov.br/data/uploads/2017/04/Doe-05_04_2017.pdf) no artigo 18 caput e seus §§ 1º e 2º, do Decreto nº 21.794, de 5 Abril de 2017.

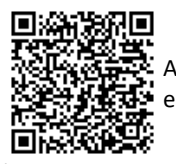

A autenticidade deste documento pode ser conferida no site [portal](http://sei.sistemas.ro.gov.br/sei/controlador_externo.php?acao=documento_conferir&id_orgao_acesso_externo=0) do SEI, informando o código verificador **0030234184** e o código CRC **12A299C2**.

Referência: Caso responda esta Lei, indicar expressamente o Processo nº 0005.070220/2022-74 SEI nº 0030234184